# **NAG Library Routine Document**

# **C02ANF**

<span id="page-0-0"></span>Note: before using this routine, please read the Users' Note for your implementation to check the interpretation of bold italicised terms and other implementation-dependent details.

#### $\mathbf{1}$ **Purpose**

C02ANF determines the roots of a quartic equation with complex coefficients.

#### $\overline{2}$ Specification

```
SUBROUTINE CO2ANF (E, A, B, C, D, ZEROR, ZEROI, ERREST, IFAIL)
TNTEGER
                             TFATL
REAL (KIND=nag_wp) ZEROR(4), ZEROI(4), ERREST(4)<br>COMPLEX (KIND=nag_wp) E, A, B, C, D
```
#### $\mathbf{3}$ **Description**

C02ANF attempts to find the roots of the quartic equation

$$
ez^4 + az^3 + bz^2 + cz + d = 0,
$$

where e, a, b, c and d are complex coefficients with  $e \neq 0$ . The roots are located by finding the eigenvalues of the associated 4 by 4 (upper Hessenberg) companion matrix  $H$  given by

$$
H = \begin{pmatrix} 0 & 0 & 0 & -d/e \\ 1 & 0 & 0 & -c/e \\ 0 & 1 & 0 & -b/e \\ 0 & 0 & 1 & -a/e \end{pmatrix}.
$$

The eigenvalues are obtained by a call to F08PSF (ZHSEQR). Further details can be found in Section 9. To obtain the roots of a cubic equation, C02AMF can be used.

#### **References**  $\boldsymbol{4}$

Golub G H and Van Loan C F (1996) Matrix Computations (3rd Edition) Johns Hopkins University Press, Baltimore

#### 5 **Arguments**

 $1:$  $E$  – COMPLEX (KIND=nag wp) Input On entry: e, the coefficient of  $z^4$ . Constraint:  $E \neq (0.0, 0.0)$ .  $A - COMPLEX (KIND = nagwp)$  $2:$ Input On entry: a, the coefficient of  $z^3$ .  $B - COMPLEX (KIND = nagwp)$  $\ddot{3}$ : Input On entry: b, the coefficient of  $z^2$ .  $\mathbf{A}$  $C - COMPLEX (KIND = nagwp)$ Input On entry:  $c$ , the coefficient of  $z$ .

#### <span id="page-1-0"></span>5:  $D - COMPLEX (KIND = 0)$   $Input$

On entry: d, the constant coefficient.

- 6:  $ZEROR(4) REAL (KIND=nag_wp) array$ <br>
7:  $ZEROI(4) REAL (KIND=nag_wp) array$  Output Output
- $ZEROI(4) REAL (KIND=nagwp) array$

On exit:  $ZEROR(i)$  and  $ZEROI(i)$  contain the real and imaginary parts, respectively, of the *i*th root.

8:  $ERREST(4) - REAL (KIND=naq wp) array$   $Output$ 

On exit: ERREST $(i)$  contains an approximate error estimate for the *i*th root.

#### 9: IFAIL – INTEGER *Input/Output*

On entry: IFAIL must be set to  $0, -1$  or 1. If you are unfamiliar with this argument you should refer to Section 3.4 in How to Use the NAG Library and its Documentation for details.

For environments where it might be inappropriate to halt program execution when an error is detected, the value  $-1$  or 1 is recommended. If the output of error messages is undesirable, then the value 1 is recommended. Otherwise, if you are not familiar with this argument, the recommended value is 0. When the value  $-1$  or 1 is used it is essential to test the value of IFAIL on exit.

On exit: IFAIL  $= 0$  unless the routine detects an error or a warning has been flagged (see Section 6).

### 6 Error Indicators and Warnings

If on entry IFAIL = 0 or -1, explanatory error messages are output on the current error message unit (as defined by X04AAF).

Errors or warnings detected by the routine:

 $IFAIL = 1$ 

On entry,  $E = (0.0, 0.0)$ .

 $IFAIL = 2$ 

The companion matrix H cannot be formed without overflow.

#### $IFAIL = 3$

The iterative procedure used to determine the eigenvalues has failed to converge.

# $IFAIL = -99$

An unexpected error has been triggered by this routine. Please contact NAG.

See Section 3.9 in How to Use the NAG Library and its Documentation for further information.

```
IFAIL = -399
```
Your licence key may have expired or may not have been installed correctly.

See Section 3.8 in How to Use the NAG Library and its Documentation for further information.

## $IFAIL = -999$

Dynamic memory allocation failed.

See Section 3.7 in How to Use the NAG Library and its Documentation for further information.

### <span id="page-2-0"></span>7 Accuracy

If [IFAIL](#page-1-0) = [0](#page-1-0) on exit, then the *i*th computed root should have approximately  $|\log_{10} (ERREST(i))|$  $|\log_{10} (ERREST(i))|$  $|\log_{10} (ERREST(i))|$ correct significant digits.

### 8 Parallelism and Performance

C02ANF is threaded by NAG for parallel execution in multithreaded implementations of the NAG Library.

C02ANF makes calls to BLAS and/or LAPACK routines, which may be threaded within the vendor library used by this implementation. Consult the documentation for the vendor library for further information.

Please consult the X06 Chapter Introduction for information on how to control and interrogate the OpenMP environment used within this routine. Please also consult the Users' Note for your implementation for any additional implementation-specific information.

### 9 Further Comments

The method used by the routine consists of the following steps, which are performed by routines from LAPACK in Chapter F08.

- (a) Form matrix  $H$ .
- (b) Apply a diagonal similarity transformation to  $H$  (to give  $H'$ ).
- (c) Calculate the eigenvalues and Schur factorization of  $H'$ .
- (d) Calculate the left and right eigenvectors of  $H'$ .
- (e) Estimate reciprocal condition numbers for all the eigenvalues of  $H'$ .
- (f) Calculate approximate error estimates for all the eigenvalues of  $H'$  (using the 1-norm).

### 10 Example

This example finds the roots of the quartic equation

$$
z^4 + 16iz^2 - (8 - 8i)z - 65 = 0.
$$

#### 10.1 Program Text

```
Program c02anfe
! C02ANF Example Program Text
! Mark 26 Release. NAG Copyright 2016.
! .. Use Statements ..
     Use nag_library, Only: c02anf, naq_wp
! .. Implicit None Statement ..
     Implicit None
! .. Parameters ..
     Integer, Parameter :: nin = 5, nout = 6
! .. Local Scalars ..
     Complex (Kind=nag_wp) :: a, b, c, d, e
     Integer :: i, ifail
! .. Local Arrays ..
     Real (Kind=naq_wp) \qquad \qquad \qquad :: \text{errest}(4), \text{ zero}(4), \text{ zero}(4)! .. Executable Statements ..
     Write (nout,*) 'C02ANF Example Program Results'
! Skip heading in data file
     Read (nin,*)
     Read (nin,*) e, a, b, c, d
```

```
ifail = 0Call c02anf(e,a,b,c,d,zeror,zeroi,errest,ifail)
      Write (nout, *)Write (nout,*)' / Roots of quartic equation ',
                                                                                       \deltaError estimates'
                                                        \mathcal{F}_{\mathcal{F}}Write (nout, *) '
                                                                                       \delta' (machine-dependent)'
      Write (nout, *)Do i = 1, 4
        Write (nout, 99999) ' z = ', zeror(i), zeroi(i), '*i', errest(i)
      End Do
99999 Format (1X, A, 1P, E12.4, Sp, E12.4, A, 8X, Ss, E9.1)
    End Program c02anfe
```
#### 10.2 Program Data

```
CO2ANF Example Program Data
 COZANF Example Program Data<br>
( 1.0, 0.0)<br>
( 0.0, 0.0)<br>
( 0.0, 16.0)<br>
( -8.0, 8.0)<br>
(-65.0, 0.0) : Values of E, A, B, C and D
```
#### 10.3 Program Results

CO2ANF Example Program Results

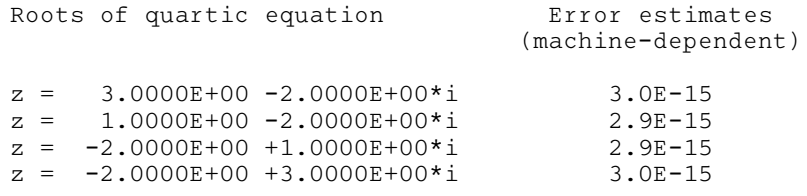